# **Języki i metody programowania – Java INF302W Wykład 3 (część 1)**

## Autor Dr inż. Zofia Kruczkiewicz

Autor: Zofia Kruczkiewicz, Języki i metody programowania – Java, wykład 3, część 1 1

## **STRUKTURA WYKŁADU**

**1. Wyjątki, obsługa wyjątków (try—catch, throw, throws finally), w programach użytkowników (R-1)**

## **WYJĄTKI**

**Definicja: wyjątek jest zdarzeniem (błędem)**, które występuje podczas wykonywania programu, który zakłóca normalny przepływ instrukcji programu.

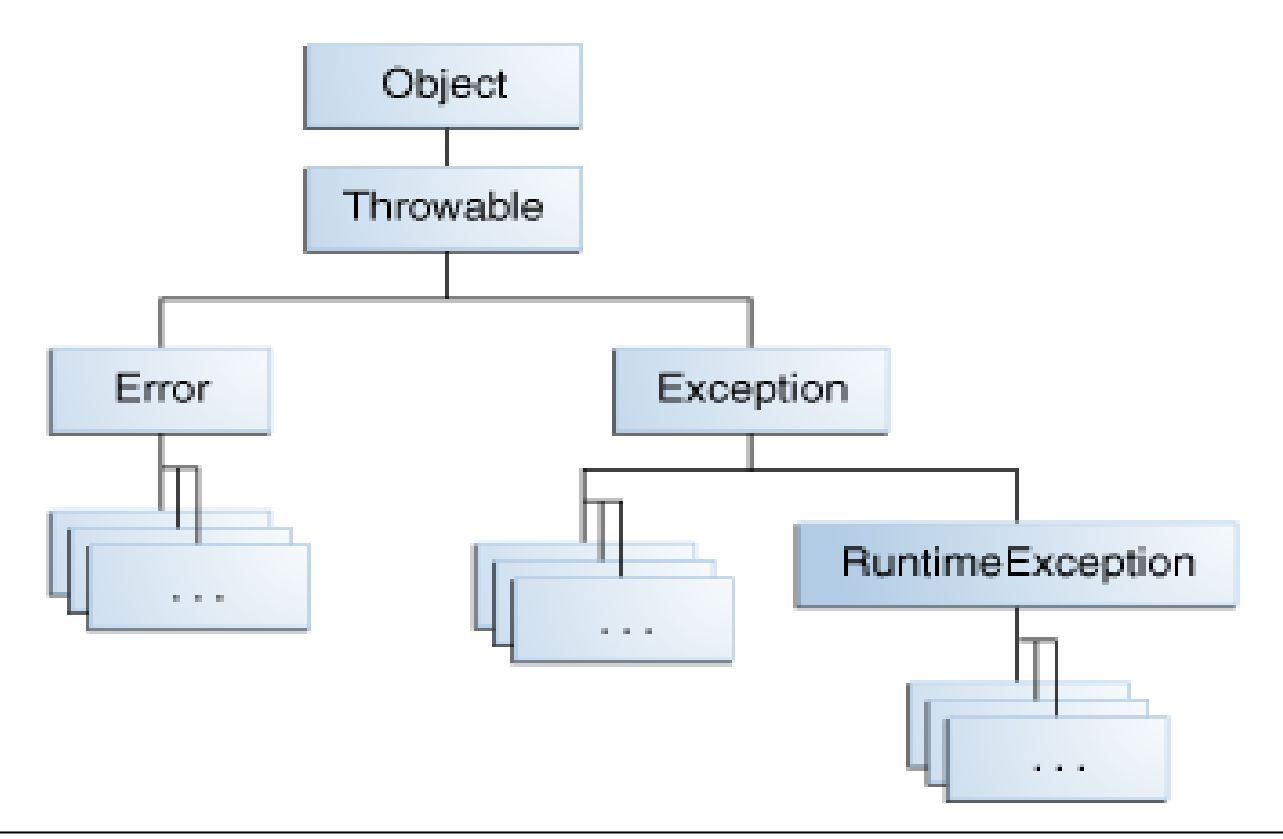

Klasy dziedziczące po klasie *Exception* są typami wyjątków, które automatycznie obsługuje Java lub program przy jawnym przechwytywaniu i obsłudze wyjątków, wywołanymi odpowiadającymi błędami, w blokach **try...catch**

- Klasa **Error** określa wyjątki, które **nie powinny być przechwytywane przez program**
- Do obsługi wyjątków, typów pochodnych klasy **Exception**, używa się następujących słów kluczowych: **try...catch, throw, throws, finally**

Autor: Zofia Kruczkiewicz, Języki i metody programowania – Java, wykład 3, część 1 3

## **Rodzaje wyjątków**

- **1. checked exception obowiązkowo sprawdzane błędy** za pomocą obsługi wyjątków, ponieważ nie ma innego sposobu, aby im zapobiegać np **java.io.FileNotFoundException**
- **2. error -** błędy powodowane niepoprawnym działaniem np sprzętu; **java.io.IOError**
- **3. runtime exception –** błędy wewnętrzne programu np **NullPointerException. Należy poprawić kod programu w celu wyeliminowania tych błędów** np stosując instrukcje warunkowe. **Są to błędy, które nie muszą być obowiązkowo sprawdzane** za pomocą obsługi wyjątków**.**

#### **Uwagi:**

- **1. Obsługa wyjątków jest czasochłonna i prowadzi do dużego zapotrzebowania na zasoby systemu.**
- **2. Wyjątki rodzaju 1 są identycznie obsługiwane jak wyjątki rodzaju 3. Do celów edukacyjnych zastosowano głównie wyjątki rodzaju 3 (oprócz przykładu z p. 12)**

## **Obsługa wyjątków**

**1) Łańcuch wywołań metody, w której wystąpił błąd**

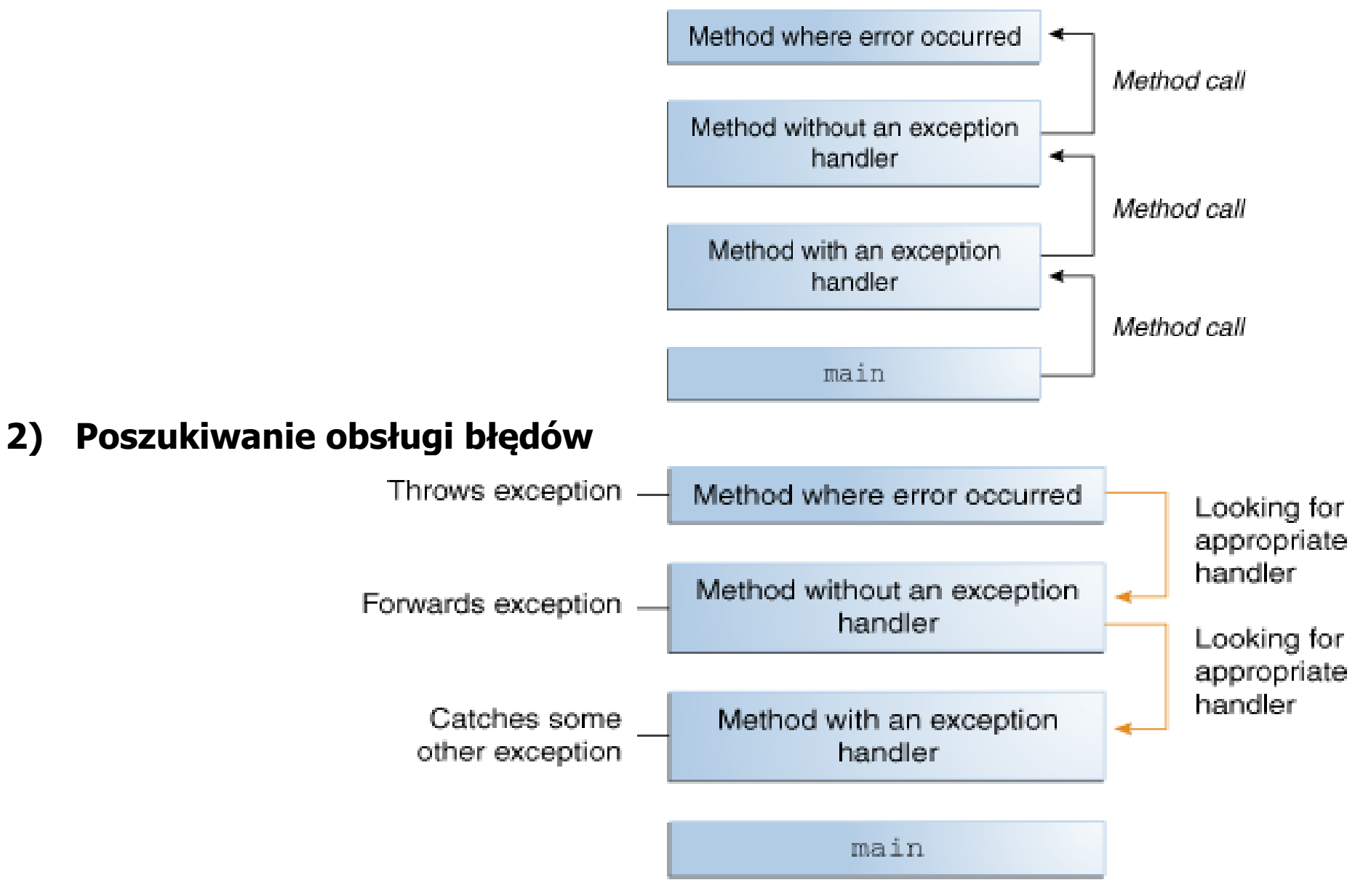

#### **1) Obsługa wyjątków przez platformę SE Javy – przerwanie programu**

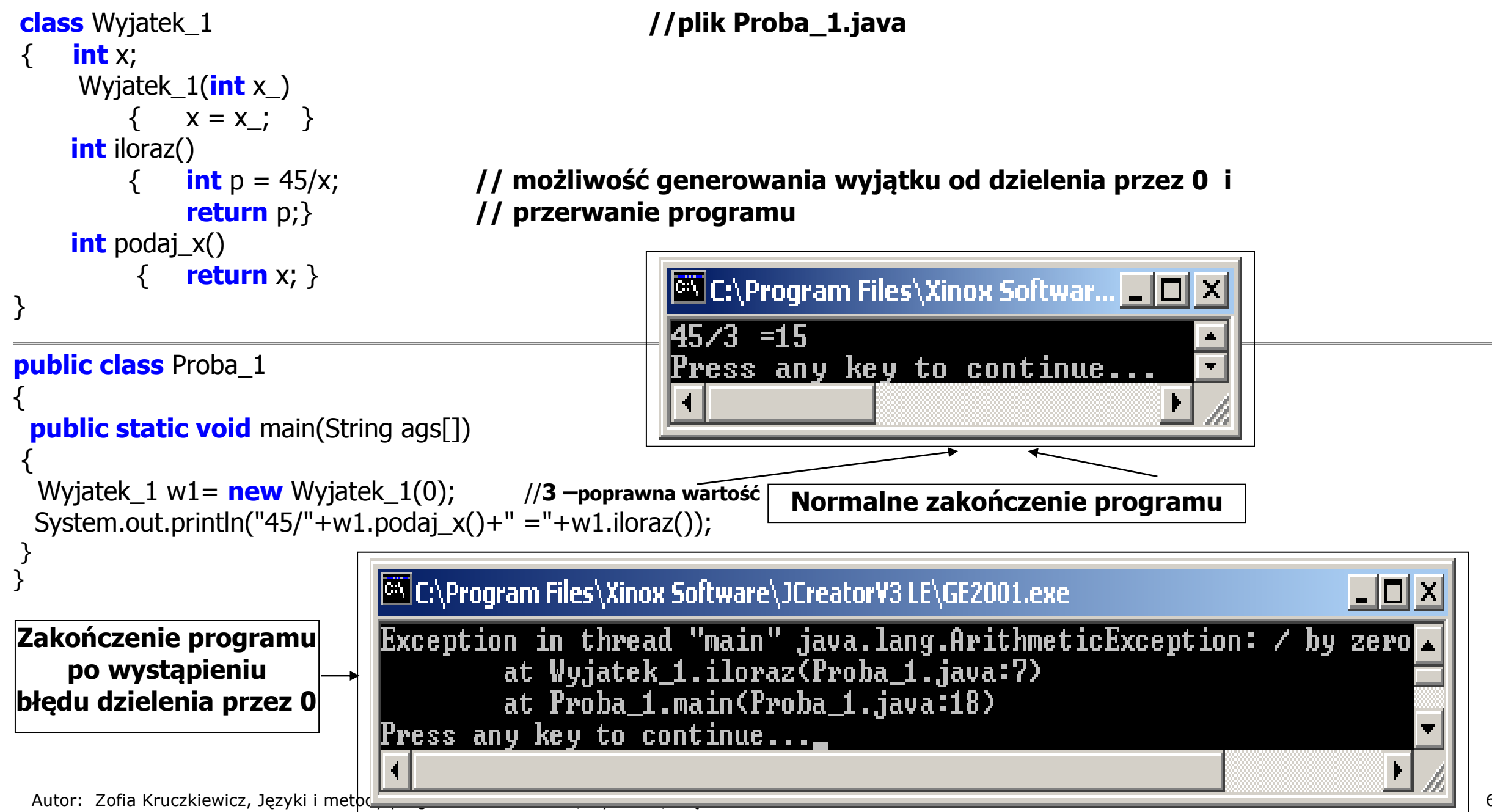

#### **2) Przechwytywanie wyjątków przez program – kontynuowanie programu po obsłudze wyjątku – blok try... catch**

```
class Wyjatek_2 //plik Proba_2.java
{ int x;
  Wyjatek_2(int x_)
   \{ x = x : \} int iloraz()
   \{ int p = -1;
       try
        { p=45/x; } //możliwość generowania wyjątku od dzielenia przez 0
       catch( ArithmeticException e) //przechwycenie wyjątku
        { System.out.println("Dzielenie przez zero "+e); }
       return p; //kontynuacja programu
    } 
                                   C:\Program Files\Xinox Software\JCreatorV3 LE\GE2001.exe
                                                                                                \Boxl\Boxl x
int podaj x()
      { return x; }
                                   Dzielenie przez zero java.lang.ArithmeticException: \angle by zero
                                    5⊿0 =—1
}
                                   Program dalej dzia|a
                                   Press any key to continue...
public class Proba_2
{
public static void main(String ags[])
{ Wyjatek_2 w1=new Wyjatek_2(0);
  System.out.println("45/"+w1.podaj_x()+" ="+w1.iloraz()); // wystąpienie i obsługa wyjątku
 System.out.println("Program dalej działa"); 
}}Autor: Zofia Kruczkiewicz, Języki i metody programowania – Java, wykład 3, część 1 7
```
### **Budowa bloku try i catch**

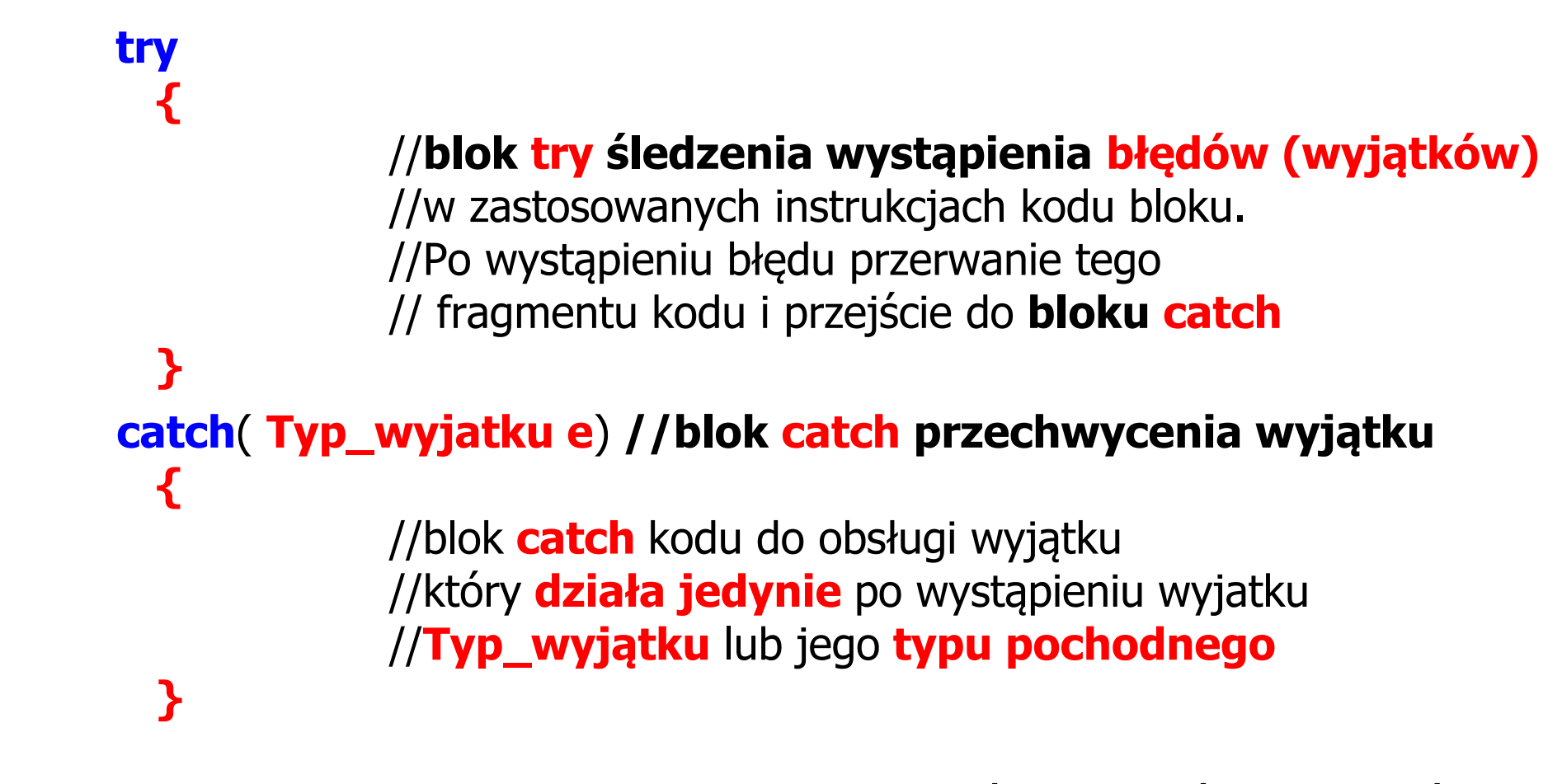

**// dalszy kod programu,** który może rówież działać //po wystąpieniu wyjątku

#### **3) Przechwytywanie wyjątków przez program w różnych blokach try...catch – kontynuowanie programu po obsłudze wyjątku**

```
class Wyjatek_3 //plik Proba_3.java
 { int x[];
   Wyjatek_3(int x_, int y_)
   \{ x = new int [x] \}x[0]=y ;
   }
   int element(int p)
    \{try
        { int el = x[p]; //możliwość generowanie wyjątku od przekroczenia indeksu tablicy
            return el; }
       catch(ArrayIndexOutOfBoundsException e) //przechwycenie wyjątku
          { System.out.println("Przekroczenie zakresu tablicy "+e); }
       return -1; 
    } 
 int odwrotnosc()
    { int a=-1;
       try 
          { a=1/x[0]; } //możliwość generowania wyjątku od dzielenia przez 0
        catch(ArithmeticException e) //przechwycenie wyjątku
            { System.out.println("Dzielenie przez zero "+e); }
        return a; //kontynuacja programu
     }}
```

```
public class Proba_3 //1-y przypadek przebiegu programu: 2 błędy
{
public static void main(String ags[])
 {
  Wyjatek_3 w1=new Wyjatek_3(2, 0);
                        // wystąpienie i obsługa wyjątku, gdy nastąpi próba dostępu poza tablicę 
  int a=w1.element(4); 
  System.out.println("Wynik metody element: "+a);
                        // wystąpienie i obsługa wyjątku, gdy nastąpi próba dzielenia przez 0 
  int b= w1.odwrotnosc(); 
   System.out.println("Wynik metody odwrotnosc: "+b);
 }
}
```
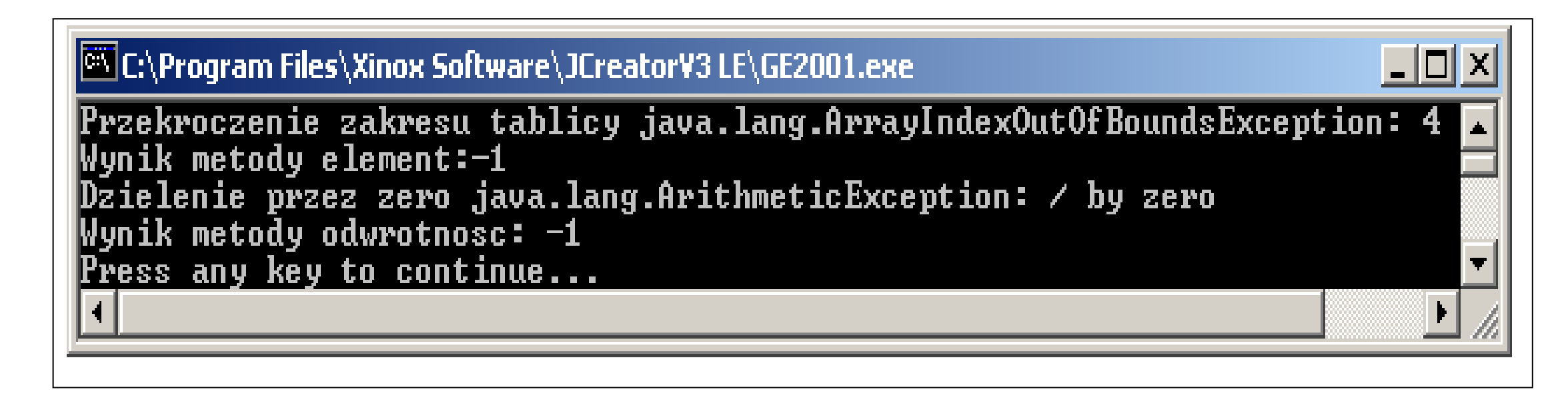

**//wystąpiły dwa wyjątki: przekroczenie indeksu i dzielenie przez 0**

```
public class Proba_3 //2-i przypadek
                                          CAProgram Files\Xinox Software\JCreatorV3 LE\GE2001.exe
                                                                                                        \overline{\phantom{a}} . Iol \timesWynik metody element:0
{ 
                                           Dzielenie przez zero java.lang.ArithmeticException: / by zero:
  public static void main(String ags[])
                                          Wynik metody odwrotnosc: -1
  { Wyjatek_3 w1=new Wyjatek_3(2, 0);
                                          Press any key to continue...
  int a=w1.element(0);
     System.out.println("Wynik metody element: "+a);
  int b= w1.odwrotnosc(); //wystąpił błąd dzielenia przez 0
     System.out.println("Wynik metody odwrotnosc: "+b);
 }
                                          C:\Program Files\Xinox Software\JCreatorV3 LE\GE2001.exe
                                                                                                         - \Box \times} 
                                          Przekroczenie zakresu tablicy java.lang.ArrayIndexOutOfBoundsException: 4
public class Proba_3 //3-i przypadek
                                          Wynik metody element:-1
                                          Wynik metody odwrotnosc: 1
{ public static void main(String ags[])
                                          Press any key to continue...
  { Wyjatek_3 w1=new Wyjatek_3(2, 1);
   int a=w1.element(4); 
     System.out.println("Wynik metody element: "+a); //wystąpił błąd przekroczenia indeksu
  int b= w1.odwrotnosc();
     System.out.println("Wynik metody odwrotnosc: "+b);
 }
                                                   WE Zaznacz C:\Program Files\Xinox ... IIIIIII X
} 
                                                   Wynik metody element:1
public class Proba_3 //4-y przypadek
                                                   Wynik metody odwrotnosc: 1
                                                    Press any key to continue...
{ public static void main(String ags[])
  { Wyjatek_3 w1=new Wyjatek_3(2, 1);
  int a=w1.element(0); //normalne wykonanie programu – brak wyjątków
      System.out.println("Wynik metody element: "+a); 
  int b= w1.odwrotnosc(); 
      System.out.println("Wynik metody odwrotnosc: "+b); }} Autor: Zofia Kruczkiewicz, Jezyki i metody programowania – Java, wykład 3, cześć 1 111 apr. 11 11 11 11 11 11 1
```
#### **4) Przechwytywanie 1 z wielu wyjątków w jednym bloku try przez jeden z wielu bloków catch – kontynuowanie programu po obsłudze wyjątku**

- Blok **try** zawiera wiele instrukcji, które generują więcej, niż jeden wyjątek
- Konstrukcja obsługi wyjątków zawiera więcej niż jeden blok **catch**
- Wybierany jest pierwszy z bloków **catch**, dla którego typ wyjątku jest zgodny
- Klasy wyjątków w blokach **catch** nie mogą być powiązane dziedziczeniem w kolejności ich umieszczenia, ponieważ każdy wyjątek będzie obsługiwany przez blok catch dla wyjątku położonego najwyżej w drzewie dziedziczenia

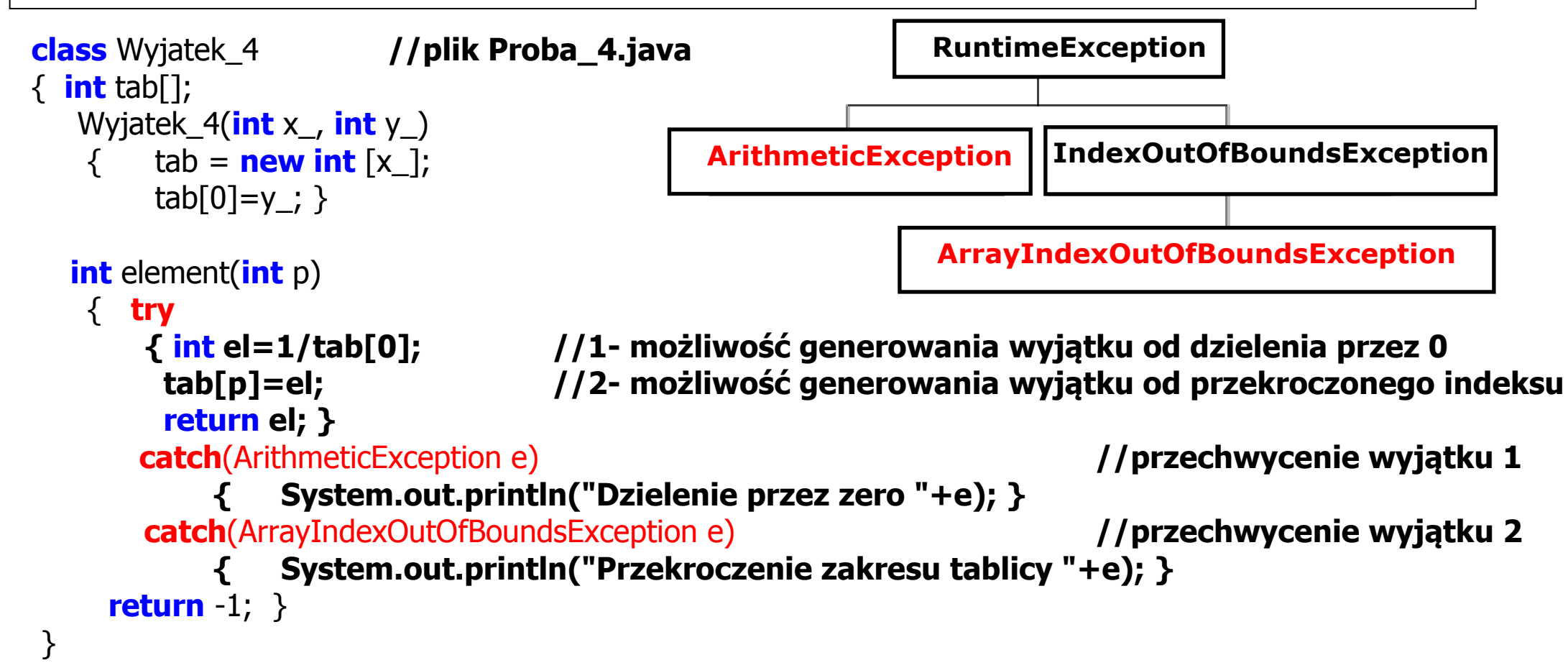

## **//Przypadek poprawnego wykonania programu**

```
public class Proba 4
{
```
 } }

 } }

```
public static void main(String ags[])
```
 { Wyjatek\_4 w1=**new** Wyjatek\_4(2, 1); **int** a=w1.element(0); System.out.println("Wynik metody element: "+a);

```
//Przypadek przekroczenia indeksu
public class Proba 4
```

```
{
public static void main(String ags[])
 {
```

```
Wyjatek_4 w1=new Wyjatek_4(2, 1);
 int a=w1.element(4); // wystąpienie i obsługa wyjątku
 System.out.println("Wynik metody element: "+a);
```
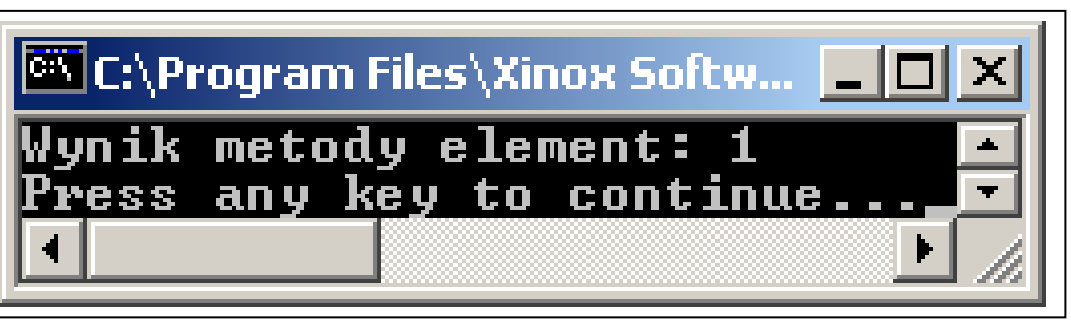

```
C:\Program Files\Xinox Software\JCreatorY3 LE\GE2001.exe
Przekroczenie zakresu tablicy java.lang.ArrayIndexOutOfBoundsException: 4
Wynik metody element: \neg1
Press any key to continue...
```

```
//Przypadek dzielenia przez 0
                                  C:\Program Files\Xinox Software\JCreatorV3 LE\GE2001.exe
                                                                                           ⊥I⊡I x
 public class Proba 4
                                  Dzielenie przez zero java.lang.ArithmeticException: / by zero
 {
                                  Wynik metody element: \neg 1public static void main(String ags[])
                                  Press any key to continue...
  {
   Wyjatek_4 w1=new Wyjatek_4(2, 0); 
    int a=w1.element(1);
     System.out.println("Wynik metody element: "+a); // wystąpienie i obsługa wyjątku 
  }
 }
//Przypadek obu błędów jednocześnie
public class Proba 4
{
public static void main(String ags[])
 {
   Wyjatek 4 w1=new Wyjatek 4(2, 0);
      int a=w1.element(4); //wystąpienie 2 błędów i obsługa 1-go wyjątku
     System.out.println("Wynik metody element: "+a); //dalszy kod bloku try jest przerwany 
 }
    – I⊡I ×I
}
```
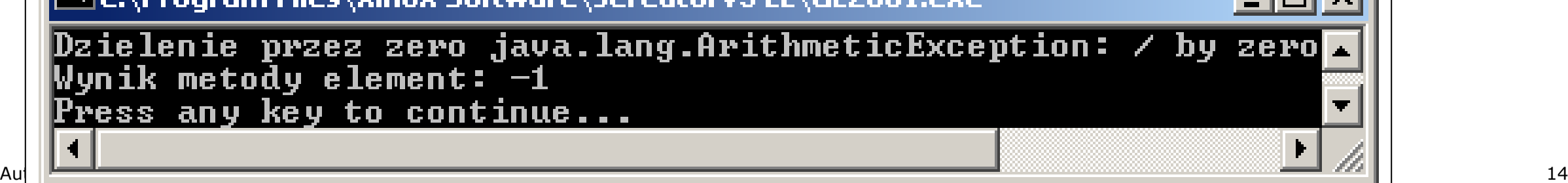

#### **5) Przechwytywanie 1 z wielu wyjątków w jednym bloku try przez jeden blok catch – kontynuowanie programu po obsłudze wyjątku**

```
class Wyjatek_4_1 //plik Wyjatki1.java
```

```
Autor: Zofia Kruczkiewicz, Jezyki i metody programowania – Java, wykład 3, część 1 15 minutal energy and two states 15 minutal energy and two states and two states 15 minutal energy and two states 15 minutal energy and two
 \{ int tab[];
    Wyjatek_4(int x_, int y_) {
      tab = new int[x ];
      tab[0] = y;
    }
   int element(int p) {
      try {
         int el = 1 / tab[0]; //1- możliwość generowania wyjątku od dzielenia przez 0
         tab[p] = el; //2- możliwość generowania wyjątku od przekroczonego indeksu
         return el;
     } catch (ArithmeticException|ArrayIndexOutOfBoundsException e) //przechwycenie wyjątków 
      \{ System.out.println("Bład " + e); \} return -1;
  }
 }
 public class Wyjatki1 {
   public static void main(String[] args) {
       Wyjatek_4_1 w1 = new Wyjatek_4_1(2, 1); //new Wyjatek_4_1(2, 0)
       int a = w1.element(4); //wystąpienie i obsługa wyjątków
       System.out.println("Wynik metody element: " + a);
    }
 }
                                   Błąd java.lang.ArithmeticException: / by zero
                                   Wynik metody element: -1
                           Błąd java.lang.ArrayIndexOutOfBoundsException: 4
                            Wynik metody element: -1
```
#### **6) Ponowne generowanie wyjątku ("ręczne") - kontynuowanie programu po obsłudze wyjątku**

```
class Wyjatek_5 //plik Proba_5.java
{ static void odwrotnosc (int a)
 { try
   { int b=1/a; } //automatyczne wywołanie wyjątku, gdy a=0 
   catch (ArithmeticException e) catch //przechwycenie wyjątku od dzielenia przez 0
       { System.out.println("Przechwycony wyjatek 1- raz "+e);
      throw e; //ręczne generowanie powtórzenia wyjątku
     } 
           C:\Program Files\Xinox Software\JCreatorV3 LE\GE2001.exe
 }
}
           Preachuycony wyjatek 1- raz java.lang.ArithmeticException: \neq by zero
           Przechwycony wyjatek 2- raz java.lang.ArithmeticException: / by zero
           Press any key to continue...
```

```
public class Proba 5
```

```
{ 
   public static void main(String ags[])
        { try
           { Wyjatek_5.odwrotnosc(0); } //zagnieżdżona obsługa wyjątku - wymuszona obsługa wyjątku - throw
         catch (ArithmeticException e)
            { System.out.println("Przechwycony wyjatek 2- raz "+e);}
     }
}
```
#### **7) Generowanie wyjątku ("ręczne") - kontynuowanie programu po obsłudze wyjątku klauzula throw** Wystapienie\_klasy\_pochodnej\_Throwable

```
class Wyjatek_6 //plik Proba_6.java
 { static void odwrotnosc (int a)
   { try
    { if (a>1)
      throw new ArithmeticException("Generowanie wyjatku"); } // ręczne generowanie wyjątku
    catch (ArithmeticException e)
            { System.out.println("Przechwycony wyjatek 1- raz "+e);
            throw e; \blacksquare //reczne generowanie powtórzenia wyjątku
 }
                     [@] C:\Program Files\Xinox Software\JCreatorY3 LE\GE2001.exe
 }
 }
                     Przechwycony wyjatek 1- raz java.lang.ArithmeticException: Generowanie wyjatku
                     Przechwycony wyjatek 2- raz java.lang.ArithmeticException: Generowanie wyjatku
                     Press any key to continue...
public class Proba 6
{
 public static void main(String ags[])
    { try
      { Wyjatek_6.odwrotnosc(2); } //zagnieżdżona 1 –a obsługa wyjątku i 2-a obsługa tego samego
                                                  // wyjątku wygenerowanego za pomocą throw
     catch (ArithmeticException e)
            { System.out.println("Przechwycony wyjatek 2- raz "+e);}
  }
 }
```
#### **8) Przekazanie obsługi wyjątku do innej części programu – klauzula throws**

typ nazwa metody (lista\_parametrów) **throws** lista\_wyjątków

```
class Wyjatek_7 //plik Proba_7.java
  { static void odwrotnosc (int a ) throws Exception
   \{ if (a>1)
     throw new ArithmeticException ("Generowanie wyjatku"); }
  }
```

```
public class Proba 7
  { public static void main(String ags[])
    { try
       { Wyjatek_7.odwrotnosc(2); }
       catch (Exception e)
       { System.out.println("Przechwycony odlozony wyjatek "+e); }
     }
 }
```
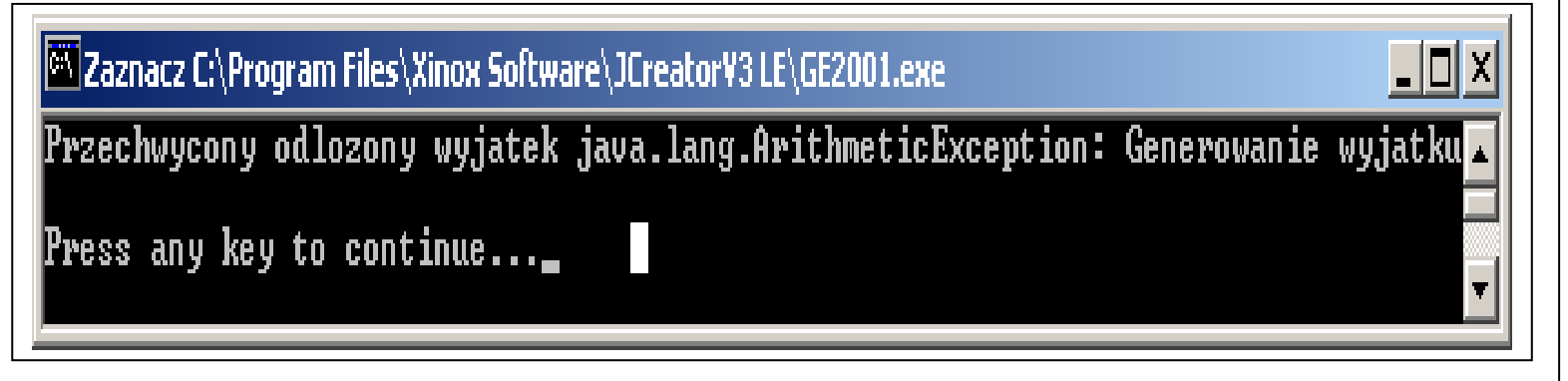

#### **Zasada:**

**Obowiązkowa obsługa wyjątków** w miejscu wywołania metody odwrotnosc() dotyczy **grupy wyjątków rodzaju checked exception** użytych w klauzuli **throws**. Typ tego wyjątku w bloku **catch** musi być albo identycznej klasy użytej w **throws** lub klasy, od której dziedziczy klasa wyjątku użyta w **throws.** 

#### **Zasada ta nie dotyczy pozostałych rodzajów wyjątków, czyli:**

- **Error** (np. OutOfMemoryError)
- **RuntimeException** (np. ArithmeticException ) oraz dziedziczących od tych klas.

#### **Wniosek:**

**Z tej zasady wynika, że klasy bazowe dla obu tyów wyjątków np. Exception, są wyjątkami rodzaju checked exception, obowiązkowo sprawdzanych.**

#### **9) Wyjątki generowane w bloku zagnieżdżonym w bloku try, mogą być obsłużone w jego bloku catch (str. 5, 8)**

```
class Wyjatek_7_1 //plik Proba_7_1.java
 {
      static void odwrotnosc (int a) 
        \{ if (a>1)
           throw new ArithmeticException("Generowanie wyjatku");
 }
                                        28 Zaznacz C:\Program Files\Xinox Software\JCreatorV3 LE\GE2001.exe
                                                                                                                                                  – IFII
      static void oblicz(int b)
                                        Przechwycony odlozony wyjatek java.lang.ArithmeticException: Generowanie wyjatku
         { odwrotnosc(b); }
                                        Press any key to continue..._
   }
public class Proba_7_1
 { 
public static void main(String ags[])
   { try
\{ \cdot \cdot \cdot \cdot \cdot \cdot \cdot \cdot \cdot \cdot \cdot \cdot \cdot \cdot \cdot \cdot \cdot \cdot \cdot \cdot \cdot \cdot \cdot \cdot \cdot \cdot \cdot \cdot \cdot \cdot \cdot \cdot \cdot \cdot \cdot \cdot 
         Wyjatek_7_1.oblicz(2);
       }
      catch (Exception e)
           { System.out.println("Przechwycony odlozony wyjatek "+e);}
   }
                                                                            }
```
#### **10) Wykonanie wskazanej części metody po bloku try po wystąpieniu w niej wyjątku lub przy braku jego wystąpienia - klauzula finally**

```
class Wyjatek_8 //plik Proba_8.java
    { static void odwrotnosc (int a) throws Exception
       { try
         \{ if (a>1)
            throw new ArithmeticException("Generowanie wyjatku"); }
         finally // (zamiast catch) wykonanie w bloku finally instrukcji po wystąpieniu wyjątku lub bez wystąpienia wyjątku
           { System.out.println("Ten blok zawsze bedzie wykonany"); }
 }
                                                                                                                          \BoxC:\Program Files\Xinox Software\JCreatorV3 LE\GE2001.exe
  }
                                                 Ten blok zawsze bedzie wykonany
public class Proba_8 // blad a>1
                                                 \blacksquarePrzechwycony odlozony wyjatek java.lang.Arithmetic\small{\texttt{Exception:}~\texttt{Generator}} wyjatku\blacksquare{ public static void main(String args[])
   { try
                                                 Press any key to continue...
         { Wyjatek_8.odwrotnosc(2); }
      catch (Exception e)
          { System.out.println("Przechwycony odlozony wyjatek "+e); }
 }
                                                 C:\Program Files\Xinox Software\JCreatorV3 LE\GE2001.exe
}
                                                                                                                          \Boxpublic class Proba_8 // brak bledu a=1
                                                 Ten blok zawsze bedzie wykonany
{ public static void main(String args[])
    { try
                                                 Press any key to continue...
        { Wyjatek_8.odwrotnosc(1); }
      catch (Exception e)
          { System.out.println("Przechwycony odlozony wyjatek "+e); }
     }}
```
#### **11) Wykonanie wskazanej części metody po bloku try po wystąpieniu w niej wyjątku lub przy braku jego wystąpienia - klauzule finally i catch**

```
Autor: Zofia Kruczkiewicz, Języki i metody programowania – Java, wykład 3, część 11411 DIOK ZdWSZE DEUZIE WYKOHAHY
class Wyjatek_9 //plik Proba_9.java
   { static void odwrotnosc (int a) throws Exception
 { 
       try
          { if (a>1) throw new ArithmeticException("Generowanie wyjatku"); }
        catch (ArithmeticException e) 
          { System.out.println("Przechwycony wyjatek 1- raz " + e);
           throw e; //ręczne generowanie powtórzenia wyjątku
 }
       finally //wykonanie instrukcji z bloku finally po wystąpieniu wyjątku lub bez wystąpienia wyjątku
          { System.out.println("Ten blok zawsze bedzie wykonany"); }
 }
 }
public class Proba_9
{ public static void main(String args[])
   { try
       { Wyjatek_9.odwrotnosc(2); } // poprawny dla 1; blok finally również wykonany
    catch (Exception e)
        { System.out.println("Przechwycony odlozony wyjatek "+e); } 
   } }
          Przechwycony wyjatek 1- raz java.lang.ArithmeticException: Generowanie wyjatku
          Ten blok zawsze bedzie wykonany
          Przechwycony wyjatek 2- raz java.lang.ArithmeticException: Generowanie wyjatku
                                                  Ten blok zawsze bedzie wykonany
```
#### **12) Blok try z definicją źródeł np z deklaracją obiektów implementujących interfejsy java.lang.AutoCloseable oraz java.io.Closeable (BufferedReader, FileReader itd)**

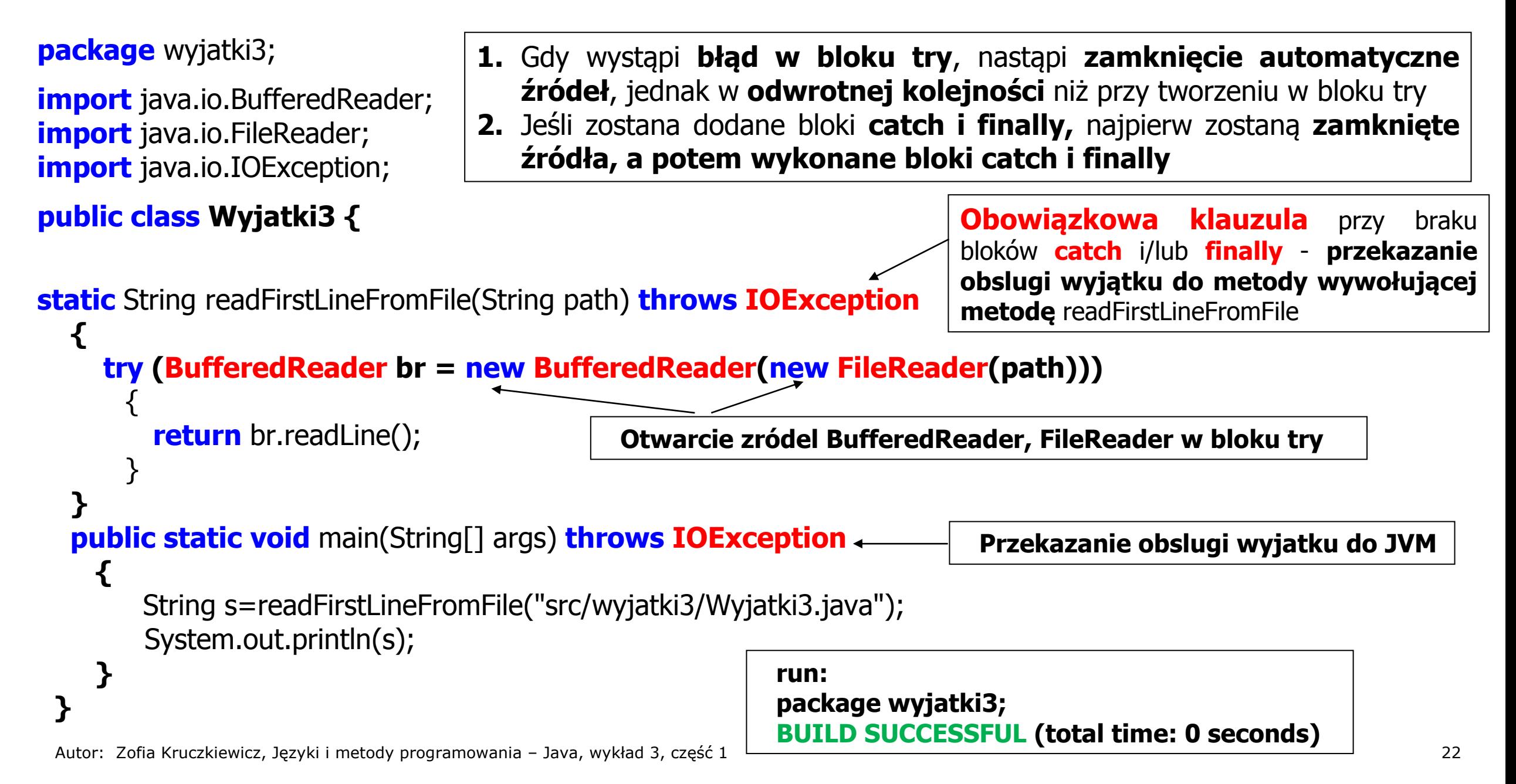